First you will need to go to the ROW/Utility website to pull down the Modified Utility Spreadsheet (MUES).

Go TO →

http://www.tdot.state.tn.us/Chief Engineer/assistant engineer design/row/forms.htm

## **Right-of-Way Division - Utilities Office**

Suite 600 James K. Polk Bldg. Nashville, TN 37243-0337 Phone (615) 741.3196 Fax (615) 532.1548

**Forms** 

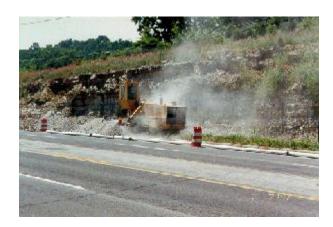

NEW! Standard Utility contact Form (Excel Document format)

Standard Utility Permit Forms (WORD Document format)

Use & Occupancy Permit
Form 2011-1

Form 2011-1

Private License

Form 2011-2

Pipeline Encroachments

Form 2011-4

<u>Underground Encroachments</u>

Form 2011-5

**Overhead Encroachments** 

Form 2011-6

Roadway Lighting

Form 2011-7

**Surety Bond** 

Form 2011-8

**Running Surety Bond** 

Form 2011-9

**General Agreement** 

Form 2011-11

Permit Completion Notice

Form 2011-15

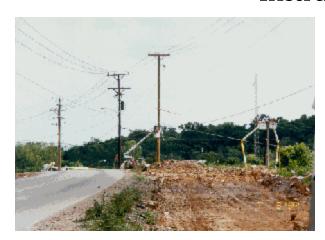

#### **Standard Utility Relocation Forms** (WORD Document format)

**Declaration Schedule** 

Form 2011-12

**Consultant Forms** 

Form 2011-13 pdf

**CADD** Disclaimer

Form 2004-14

<u>Standard AT&T Estimate Form</u> Form 2013-16 XLS

Standard Estimate Excel Spreadsheet

Form 2013-16 XLS

**Utility Deposit** 

Form 2011-17

Certification Contract Obligation Chap. 86

Form 2011-18

**Environmental MOU Form** 

Form 2011-19

**Environmental Agreement Form** 

Form 2011-20

**Revision Request (MS Excel)** 

Form 2011-21

#### **Move In State Contract Utility Items**

Modified Utility Excel Spreadsheet (MUES)

Construction Office Standard Utility Items (See also GUIDEBOOK for UTILITY RELOCATION link under "UTILITY REFERENCES")

**Trusted Site Setup** For XP

Click on MUES to save to your directory.

On the first opening of your Excel spreadsheet you will need to click on the top of your page in the yellow area the tab **Enable Editing.** This is a onetime process to gain the **Trusted Location**:

Go to create a new worksheet for Chapter 86 or Non Chapter 86

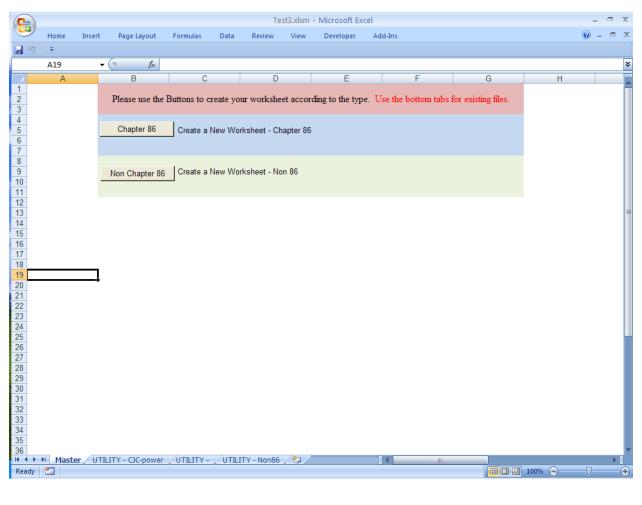

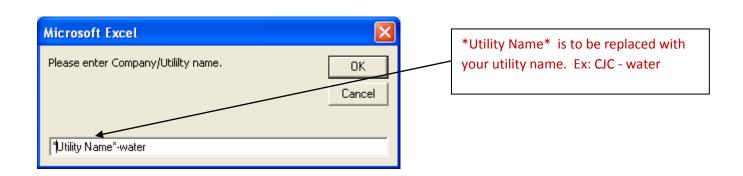

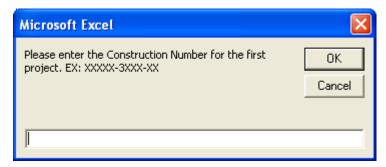

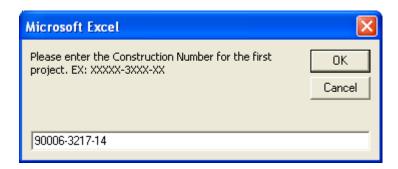

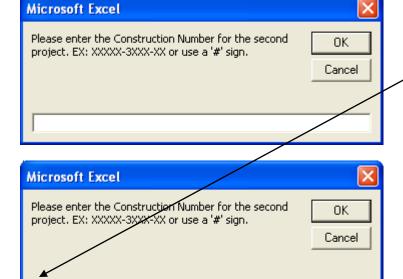

#

After the first project is entered, a # symbol can be used to stop the next project information boxes. This feature is used for multi county projects.

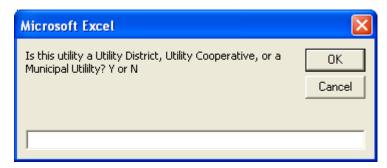

Is this correct? 0.2

<u>N</u>o

<u>Y</u>es

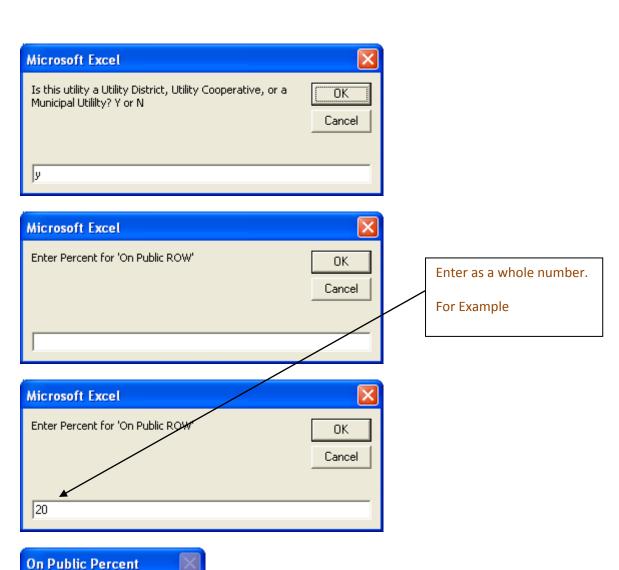

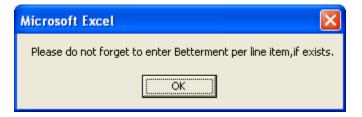

Enter Betterment manually (which can be column copied for each project) Column G for project1, Column L for project2, and Column Q for project 3.

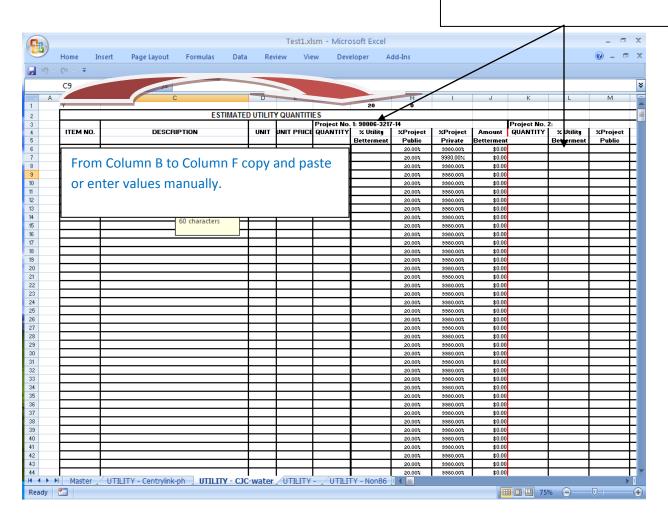

| Ho                                             | ome Ir             | nsert Page Layout Formulas [                        | Data Rev     | iew Vie              | ew Deve                                          | loper A                 | dd-Ins             |                     |                      |             |                         | <b>②</b> _       |
|------------------------------------------------|--------------------|-----------------------------------------------------|--------------|----------------------|--------------------------------------------------|-------------------------|--------------------|---------------------|----------------------|-------------|-------------------------|------------------|
| 7 - (2                                         |                    |                                                     |              |                      |                                                  |                         |                    |                     |                      |             |                         |                  |
| ) · (-                                         | • •                |                                                     |              |                      |                                                  |                         |                    |                     |                      |             |                         |                  |
| F2                                             | 21                 | ▼ ( f <sub>x</sub>                                  |              |                      |                                                  |                         |                    |                     |                      |             |                         |                  |
| A                                              | В                  | С                                                   | D            | E                    | F                                                | G                       | Н                  | l l                 | J                    | K           | L                       | М                |
| Y                                              |                    |                                                     |              |                      |                                                  | 20                      | 0                  |                     |                      |             |                         |                  |
|                                                |                    | ESTIMA                                              | ATED UTILIT  | / QUANTITI           |                                                  |                         |                    |                     |                      |             |                         |                  |
| <b></b>                                        | TF1110             | DEADDIDTION                                         |              | UUT DDIO             |                                                  | 1: 90006-3217           |                    |                     |                      | Project No. |                         |                  |
|                                                | TEM NO.            | DESCRIPTION                                         | UNIT         | DNIT PRICE           | QUANTITY                                         | % Utility<br>Betterment | %Project<br>Public | %Project<br>Private | Amount<br>Betterment | QUANTITY    | % Utility<br>Betterment | %Proje<br>Public |
| 77                                             | 5M11.02            | JC 152MM DUCTILE IRON PIPE                          |              | \$110.00             | 23                                               | 0.00%                   | 20.00%             | 80.00%              | \$0.00               |             | Betterment              | Fublic           |
|                                                | 5M11.03            | JC 203MM DUCTILE IRON PIPE                          |              | \$120.00             | 60                                               | 0.00%                   | 20.00%             | 80.00%              | \$0.00               |             |                         |                  |
|                                                | 5M11.04            | JC 304MM DUCTILE IRON PIPE                          | m            | \$135.00             | 800                                              | 0.00%                   | 20.00%             | 80.00%              | \$0.00               |             |                         |                  |
| 77                                             | 5M11.06            | JC 406MM STEEL ENCASEMENT PIPE                      | m            | \$290.00             | 34                                               | 0.00%                   | 20.00%             | 80.00%              | \$0.00               |             |                         |                  |
| 77                                             | 5M11.07            | JC 508MM STEEL ENCASMENT PIPE                       | m            | \$340.00             | 21                                               | 0.00%                   | 20.00%             | 80.00%              | \$0.00               |             |                         |                  |
|                                                | 5M11.09            | JC 203MM GATE VALVE AND VALVE BOX                   | EACH         | \$800.00             | 1                                                | 0.00%                   | 20.00%             | 80.00%              | \$0.00               |             |                         |                  |
|                                                | 5M11.10            | JC 304MM GATE VALVE AND VALVE BOX                   | EACH         | \$1,200.00           | 4                                                | 0.00%                   | 20.00%             | 80.00%              | \$0.00               |             |                         |                  |
|                                                | 5M11.11            | JC FIRE HYDRANT ASSEMBLY                            | EACH         | \$2,500.00           | 1                                                | 0.00%                   | 20.00%             | 80.00%              | \$0.00               |             | igwdot                  |                  |
| -                                              | 5M11.12            | JC SIMM COMB. AIR/VACUUM RELIEF VALVE               | EACH         | \$2,500.00           | 1                                                | 0.00%                   | 20.00%             | 80.00%              | \$0.00               |             | $\vdash$                | <u> </u>         |
|                                                | 5M11.14            | JC 102MM BLOW-OFF VALVE ASSEMBLY                    | EACH         | \$4,500.00           | 1                                                | 0.00%                   | 20.00%             | 80.00%              | \$0.00               |             | $\vdash$                |                  |
|                                                | 5M11.18            | JC 152MM RESTRAINED PLUG<br>JC 152MM 45 DEGREE BEND | EACH         | \$300.00             | 2                                                | 0.00%                   | 20.00%             | 80.00%              | \$0.00<br>\$0.00     |             |                         | <b></b>          |
|                                                | 5M11.21<br>5M11.29 | JC 152MM 45 DEGREE BEND<br>JC 203MM X 102MM REDUCER | EACH<br>EACH | \$300.00<br>\$550.00 | 1                                                | 0.00%                   | 20.00%             | 80.00%<br>80.00%    | \$0.00               |             | $\vdash$                |                  |
|                                                | 5M11.30            | JC 203MM X 102MM REDUCER  JC 203MM X 152MM REDUCER  | EACH         | \$550.00             | 1                                                | 0.00%                   | 20.00%             | 80.00%              | \$0.00               |             |                         |                  |
|                                                | 5M11.32            | JC 304MMTEE                                         | EACH         | \$550.00             | <del>                                     </del> | 0.00%                   | 20.00%             | 80.00%              | \$0.00               |             |                         |                  |
| -                                              |                    |                                                     |              |                      | `——                                              | 0.004                   | 20.00%             | 80.00%              | \$0.00               |             |                         |                  |
|                                                |                    |                                                     |              |                      | i –                                              |                         | 20.00%             | 80.00%              | \$0.00               |             |                         |                  |
|                                                |                    |                                                     |              |                      | Quar                                             |                         | 20.00%             | 80.00%              | \$0.00               |             |                         |                  |
|                                                |                    |                                                     |              |                      | Total                                            |                         | 20.00%             | 80.00%              | \$0.00               |             |                         |                  |
|                                                |                    |                                                     |              |                      | Qua                                              | ntity                   | 20.00%             | 80.00%              | \$0.00               |             |                         |                  |
|                                                |                    |                                                     |              |                      |                                                  |                         | 20.00%             | 80.00%              | \$0.00               |             |                         |                  |
|                                                |                    |                                                     |              |                      |                                                  |                         | 20.00%             | 80.00%              | \$0.00               |             |                         | <u> </u>         |
|                                                |                    |                                                     |              |                      |                                                  |                         | 20.00%             | 80.00%              | \$0.00<br>\$0.00     |             |                         |                  |
|                                                |                    |                                                     | _            |                      | _                                                |                         | 20.00%             | 80.00%<br>80.00%    | \$0.00               |             | $\vdash$                |                  |
|                                                |                    |                                                     | _            |                      |                                                  |                         | 20.00%             | 80.00%              | \$0.00               |             |                         |                  |
|                                                |                    |                                                     |              |                      |                                                  |                         | 20.00%             | 80.00%              | \$0.00               |             |                         |                  |
| $\vdash$                                       |                    |                                                     |              |                      |                                                  |                         | 20.00%             | 80.00%              | \$0.00               |             |                         |                  |
|                                                |                    |                                                     |              |                      |                                                  |                         | 20.00%             | 80.00%              | \$0.00               |             |                         |                  |
|                                                |                    |                                                     |              |                      |                                                  |                         | 20.00%             | 80.00%              | \$0.00               |             |                         |                  |
|                                                |                    |                                                     |              |                      |                                                  |                         | 20.00%             | 80.00%              | \$0.00               |             |                         |                  |
|                                                |                    |                                                     |              |                      |                                                  |                         | 20.00%             | 80.00%              | \$0.00               |             |                         |                  |
|                                                |                    |                                                     |              |                      |                                                  |                         | 20.00%             | 80.00%              | \$0.00               |             | igwdot                  |                  |
|                                                |                    |                                                     |              |                      |                                                  |                         | 20.00%             | 80.00%              | \$0.00               |             |                         |                  |
|                                                |                    |                                                     | _            |                      |                                                  |                         | 20.00%             | 80.00%              | \$0.00               |             | $\vdash$                | <b></b>          |
| $-\vdash$                                      |                    |                                                     |              | -                    |                                                  |                         | 20.00%             | 80.00%              | \$0.00               |             |                         | <b>—</b>         |
|                                                |                    |                                                     | -            | -                    |                                                  |                         | 20.00%             | 80.00%<br>80.00%    | \$0.00               |             | $\vdash$                | <del></del>      |
| -                                              |                    |                                                     | _            |                      |                                                  |                         | 20.00%             | 80.00%              | \$0.00               |             | $\vdash$                |                  |
| <b>▶</b> • • • • • • • • • • • • • • • • • • • | Master             | UTILITY - Centrylink-ph UTILITY -                   | CJC-water    | ALTE TEL             | (117717                                          | DV N06                  | 20.004             | 00.004              | φυ.00                |             |                         |                  |

| )        |                    |                                                              |            |                      |           |              |               |                  |                  |             |            | @ _        |
|----------|--------------------|--------------------------------------------------------------|------------|----------------------|-----------|--------------|---------------|------------------|------------------|-------------|------------|------------|
|          |                    | nsert Page Layout Formulas D                                 | ata Rev    | riew Vi              | ew Deve   | eloper A     | dd-Ins        |                  |                  |             |            | <b>•</b> - |
| ) - (H   | <b>→ =</b>         |                                                              |            |                      |           |              |               |                  |                  |             |            |            |
| G1       | 15                 | ▼ ( f <sub>sc</sub> 15%                                      |            |                      |           |              |               |                  |                  |             |            |            |
| A        | В                  | С                                                            | D          | Е                    | F         | G            | Н             |                  | J                | K           | L          | М          |
| Y        | _                  | -                                                            |            | _                    |           | 20           | 0             |                  |                  |             |            |            |
|          |                    | ESTIMA                                                       | TED UTILIT | Y QUANTIT            | IES       |              |               |                  |                  |             |            |            |
|          |                    |                                                              |            |                      |           | 1: 90006-321 |               |                  |                  | Project No. |            |            |
| l II     | TEM NO.            | DESCRIPTION                                                  | UNIT       | UNIT PRICE           | QUANTITY  | % Utility    | %Project      | %Project         | Amount           | QUANTITY    | % Utility  | %Proje     |
|          |                    |                                                              |            |                      |           | Betterment   | Public        | Private          | Betterment       |             | Betterment | Public     |
|          | 5M11.02            | JC 152MM DUCTILE IRON PIPE                                   | m          | \$110.00             | 23        | 0.00%        | 20.00%        | 80.00%           | \$0.00           |             |            |            |
|          | 5M11.03            | JC 203MM DUCTILE IRON PIPE                                   | m          | \$120.00             | 60        | 15.00%       | 17.00%        | 68.00%           | \$1,080.00       |             |            |            |
|          | 5M11.04            | JC 304MM DUCTILE IRON PIPE                                   | m          | \$135.00             | 800       | 0.00%        | 20.00%        | 80.00%           | \$0.00<br>\$0.00 |             |            |            |
|          | 5M11.06<br>5M11.07 | JC 406MM STEEL ENCASEMENT PIPE JC 508MM STEEL ENCASMENT PIPE | m<br>m     | \$290.00<br>\$340.00 | 34<br>21  | 0.00%        | 20.00%        | 80.00%<br>68.00% | \$1.071.00       |             |            |            |
| -        | 5M11.07            | JC 203MM GATE VALVE AND VALVE BOX                            | EACH       | \$800.00             | 1         | 0.00%        | 20.00%        | 80.00%           | \$1,071.00       |             |            |            |
|          | 5M11.10            | JC 304MM GATE VALVE AND VALVE BOX                            | EACH       | \$1,200.00           | 4         | 0.00%        | 20.00%        | 80.00%           | \$0.00           |             |            |            |
|          | 5M11.11            | JC FIRE HYDRANT ASSEMBLY                                     | EACH       | \$2,500.00           | 1         | 15.00%       | 17.00%        | 68.00%           | \$375.00         |             |            |            |
|          | 5M11.12            | JC 51MM COMB. AIR/VACUUM RELIEF VALVE                        | EACH       | \$2,500.00           | 1         | 0.00%        | 20.00%        | 80.00%           | \$0.00           |             |            |            |
|          | 5M11.14            | JC 102MM BLOW-OFF VALVE ASSEMBLY                             | EACH       | \$4,500.00           | 1         | 15.00%       | 17.00%        | 68.00%           | \$675.00         |             |            |            |
|          | 5M11.18            | JC 152MM RESTRAINED PLUG                                     | EACH       | \$300.00             | 2         | 15.0         | Ÿ <del></del> | 68.00%           | \$90.00          |             |            |            |
| 775      | 5M11.21            | JC 152MM 45 DEGREE BEND                                      | EACH       | \$300.00             | 4         |              | y Cost        | 68.00%           | \$180.00         |             |            |            |
| 775      | 5M11.29            | JC 203MM X 102MM REDUCER                                     | EACH       | \$550.00             | 4         |              | entage        | 68.00%           | \$330.00         |             |            |            |
| 775      | 5M11.30            | JC 203MM X 152MM REDUCER                                     | EACH       | \$600.00             | 1         |              | y Cost        | 68.00%           | \$90.00          |             |            |            |
| 775      | 5M11.32            | JC 304MM TEE                                                 | EACH       | \$550.00             | 1         | 15.0 TOF B   | etterment     | 68.00%           | \$82.50          |             |            |            |
|          |                    |                                                              |            |                      |           |              |               | 80.00%           | \$0.00           |             |            |            |
|          |                    |                                                              |            |                      |           |              | 20.00%        | 80.00%           | \$0.00           |             |            |            |
|          |                    |                                                              |            |                      |           |              | 20.00%        | 80.00%           | \$0.00           |             |            |            |
|          |                    |                                                              |            |                      |           |              | 20.00%        | 80.00%           | \$0.00           |             |            |            |
|          |                    |                                                              | _          |                      |           |              | 20.00%        | 80.00%           | \$0.00           |             |            |            |
|          |                    |                                                              |            |                      |           |              | 20.00%        | 80.00%           | \$0.00           |             |            | <u> </u>   |
|          |                    |                                                              |            |                      |           |              | 20.00%        | 80.00%           | \$0.00           |             |            |            |
| -        |                    |                                                              | _          |                      |           |              | 20.00%        | 80.00%           | \$0.00<br>\$0.00 |             |            |            |
|          |                    |                                                              |            |                      |           |              | 20.00%        | 80.00%<br>80.00% | \$0.00           |             |            |            |
| -        |                    |                                                              | _          |                      |           |              | 20.00%        | 80.00%           | \$0.00           |             |            | <b>—</b>   |
|          |                    |                                                              | _          |                      |           |              | 20.00%        | 80.00%           | \$0.00           |             |            |            |
|          |                    |                                                              | _          | -                    |           |              | 20.00%        | 80.00%           | \$0.00           |             |            |            |
|          |                    |                                                              | _          |                      |           |              | 20.00%        | 80,00%           | \$0.00           |             |            |            |
|          |                    |                                                              | _          |                      |           |              | 20.00%        | 80.00%           | \$0.00           |             |            |            |
|          |                    |                                                              |            |                      |           |              | 20.00%        | 80.00%           | \$0.00           |             |            |            |
|          |                    |                                                              |            |                      |           |              | 20.00%        | 80.00%           | \$0.00           |             |            |            |
|          |                    |                                                              |            |                      |           |              | 20.00%        | 80.00%           | \$0.00           |             |            |            |
|          |                    |                                                              |            |                      |           |              | 20.00%        | 80.00%           | \$0.00           |             |            |            |
|          |                    |                                                              |            |                      |           |              | 20.00%        | 80.00%           | \$0.00           |             |            |            |
|          |                    |                                                              |            |                      |           |              | 20.00%        | 80.00%           | \$0.00           |             |            |            |
|          |                    |                                                              |            |                      |           |              | 20.00%        | 80.00%           | \$0.00           |             |            |            |
|          |                    |                                                              |            |                      |           |              | 20.00%        | 80.00%           | \$0.00           |             |            |            |
|          |                    |                                                              |            | I                    | L         |              | 20.00%        | 80.00%           | \$0.00           |             |            |            |
| <b>H</b> | Master             | UTILITY - Centrylink-ph UTILITY - C                          | CJC-water  | UTILITY              | - / UTILI | FY - Non86   | 1 <b>4</b> m  |                  |                  |             |            |            |

| Hon              | ne Insert    | Page Lay     | out For                                          | mulas Dat        | a Reviev                   | w View    | Develop   | er A  | dd-Ins |   |    |    |    |    |    | <b>0</b> – |   |
|------------------|--------------|--------------|--------------------------------------------------|------------------|----------------------------|-----------|-----------|-------|--------|---|----|----|----|----|----|------------|---|
| 19 - (H          | ▼ ∓          |              |                                                  |                  |                            |           |           |       |        |   |    |    |    |    |    |            |   |
| G15              |              | ()           | f <sub>x</sub> 15%                               |                  |                            |           |           |       |        |   |    |    |    |    |    |            |   |
| P                | Q            | R            | S 1570                                           | Т                | U                          | ٧         | V         | Х     | Y      | Z | AA | AB | AC | AD | AE | AF         | = |
| Р                | Ų            | н            | 5                                                | <u> </u>         | U                          | V         | W         | X     | Υ      |   | AA | AB | AC | AD | AE | AF         | ٠ |
|                  |              |              |                                                  |                  |                            |           |           |       |        |   |    |    |    |    |    |            |   |
| Project No       | o. 3:        |              |                                                  |                  |                            |           |           |       |        |   |    |    |    |    |    |            |   |
| QUANTIT          |              | %Project     | %Project                                         | Amount           | Project 1                  | Project 2 | Project 3 |       |        |   |    |    |    |    |    |            |   |
|                  | Betterment   | Public       | Private                                          | Betterment       | Extension                  | Extension | Extension |       |        |   |    |    |    |    |    |            |   |
|                  |              |              |                                                  | \$0.00           |                            |           |           |       |        |   |    |    |    |    |    |            |   |
|                  | _            |              |                                                  | \$0.00           | \$7,200.00                 |           |           |       |        |   |    |    |    |    |    |            |   |
|                  |              |              | -                                                | \$0.00<br>\$0.00 | \$108,000.00<br>\$9,860.00 |           |           |       |        |   |    |    |    |    |    |            |   |
|                  |              |              |                                                  | \$0.00           | \$3,860.00<br>\$7,140.00   |           |           |       |        |   |    |    |    |    |    |            |   |
|                  | _            |              | <del>                                     </del> | \$0.00           | \$800.00                   |           |           |       |        |   |    |    |    |    |    |            |   |
|                  | 1            |              |                                                  | \$0.00           |                            |           |           |       |        |   |    |    |    |    |    |            |   |
|                  |              |              |                                                  | \$0.00           | \$2,500.00                 |           |           |       |        |   |    |    |    |    |    |            |   |
|                  |              |              |                                                  | \$0.00           | \$2,500.00                 |           |           |       |        |   |    |    |    |    |    |            |   |
|                  |              |              |                                                  | \$0.00           | \$4,500.00                 |           |           |       |        |   |    |    |    |    |    |            |   |
|                  |              | Utility (    | Cost                                             | \$0.00           | \$600.00                   |           |           |       |        |   |    |    |    |    |    |            |   |
|                  |              | Percent      |                                                  | \$0.00           | \$1,200.00                 |           |           |       |        |   |    |    |    |    |    |            |   |
|                  | _            | Utility (    |                                                  | \$0.00           | \$2,200.00                 |           |           |       |        |   |    |    |    |    |    |            |   |
|                  | +            |              | terment                                          | \$0.00<br>\$0.00 | \$600.00<br>\$550.00       |           |           |       |        |   |    |    |    |    |    |            |   |
|                  |              | _            |                                                  | \$0.00           | \$0.00                     |           |           |       |        |   |    |    |    |    |    |            |   |
|                  |              |              |                                                  | \$0.00           | \$0.00                     |           |           |       |        |   |    |    |    |    |    |            |   |
|                  |              |              |                                                  | \$0.00           |                            |           |           |       |        |   |    |    |    |    |    |            |   |
|                  |              |              |                                                  | \$0.00           | \$0.00                     |           |           |       |        |   |    |    |    |    |    |            |   |
|                  |              |              |                                                  | \$0.00           | \$0.00                     |           |           |       |        |   |    |    |    |    |    |            |   |
|                  |              |              |                                                  | \$0.00           | \$0.00                     |           |           |       |        |   |    |    |    |    |    |            |   |
|                  |              |              |                                                  | \$0.00           | \$0.00                     |           |           |       |        |   |    |    |    |    |    |            |   |
|                  | _            |              |                                                  | \$0.00           | \$0.00                     |           |           |       |        |   |    |    |    |    |    |            |   |
|                  | _            |              | -                                                | \$0.00<br>\$0.00 | \$0.00<br>\$0.00           |           |           |       |        |   |    |    |    |    |    |            |   |
|                  |              |              |                                                  | \$0.00           | \$0.00                     |           |           |       |        |   |    |    |    |    |    |            |   |
|                  |              |              |                                                  | \$0.00           | \$0.00                     |           |           |       |        |   |    |    |    |    |    |            |   |
|                  |              |              |                                                  | \$0.00           | \$0.00                     |           |           |       |        |   |    |    |    |    |    |            |   |
|                  |              |              |                                                  | \$0.00           | \$0.00                     |           |           |       |        |   |    |    |    |    |    |            |   |
|                  |              |              |                                                  | \$0.00           | \$0.00                     |           |           |       |        |   |    |    |    |    |    |            |   |
|                  |              |              |                                                  | \$0.00           | \$0.00                     |           |           |       |        |   |    |    |    |    |    |            |   |
|                  |              |              |                                                  | \$0.00           | \$0.00                     |           |           |       |        |   |    |    |    |    |    |            |   |
|                  |              |              |                                                  | \$0.00           | \$0.00                     |           |           |       |        |   |    |    |    |    |    |            |   |
|                  | +            |              |                                                  | \$0.00<br>\$0.00 | \$0.00<br>\$0.00           |           |           |       |        |   |    |    |    |    |    |            |   |
|                  | +            |              |                                                  | \$0.00           | \$0.00                     |           |           |       |        |   |    |    |    |    |    |            |   |
|                  | 1            |              |                                                  | \$0.00           | \$0.00                     |           |           |       |        |   |    |    |    |    |    |            |   |
|                  | 1            |              |                                                  | \$0.00           |                            |           |           |       |        |   |    |    |    |    |    |            |   |
|                  |              |              |                                                  | \$0.00           | \$0.00                     |           |           |       |        |   |    |    |    |    |    |            |   |
| <b>→ → →    </b> | Master / UTI | LITY - Centi | rvlink-ph                                        | UTILITY - CJ     | C-water 🕖                  | UTILITY - | UTILITY . | Non86 | 1 4    |   |    |    |    |    |    |            |   |

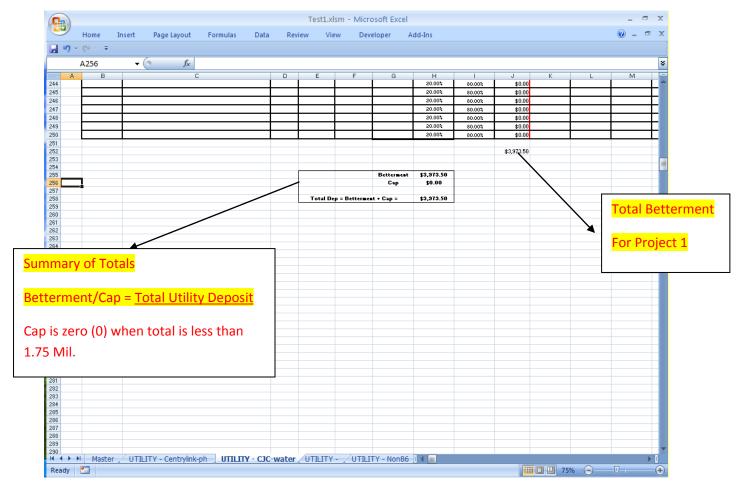

File /Save.